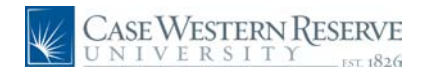

## **Change an Incomplete Grade**

## **Procedure**

Use this Change an Incomplete Grade process to change a student's incomplete grade to an official grade in the class grade roster.

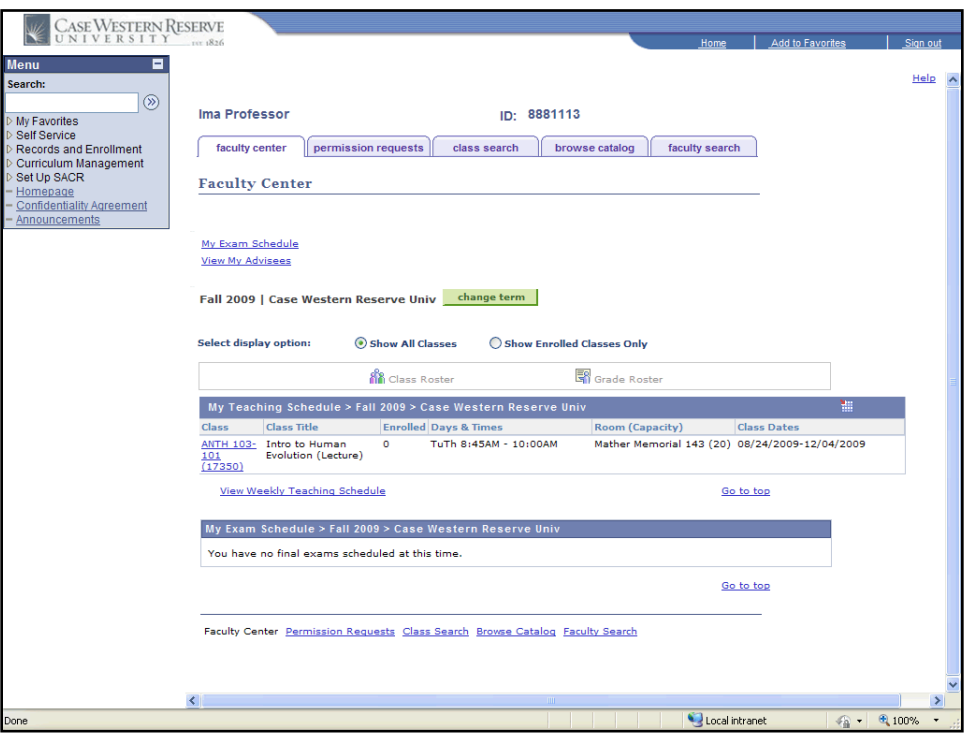

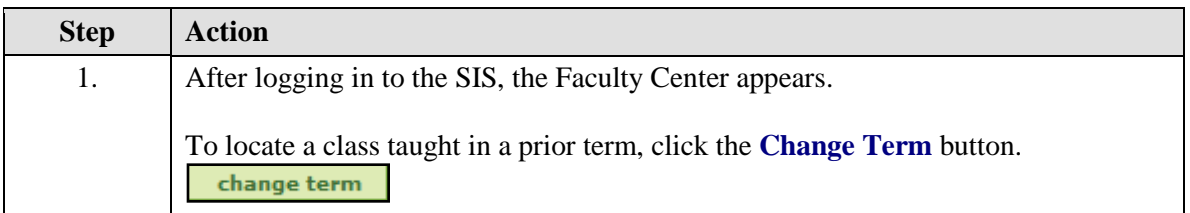

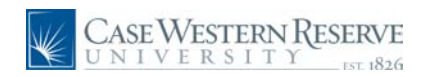

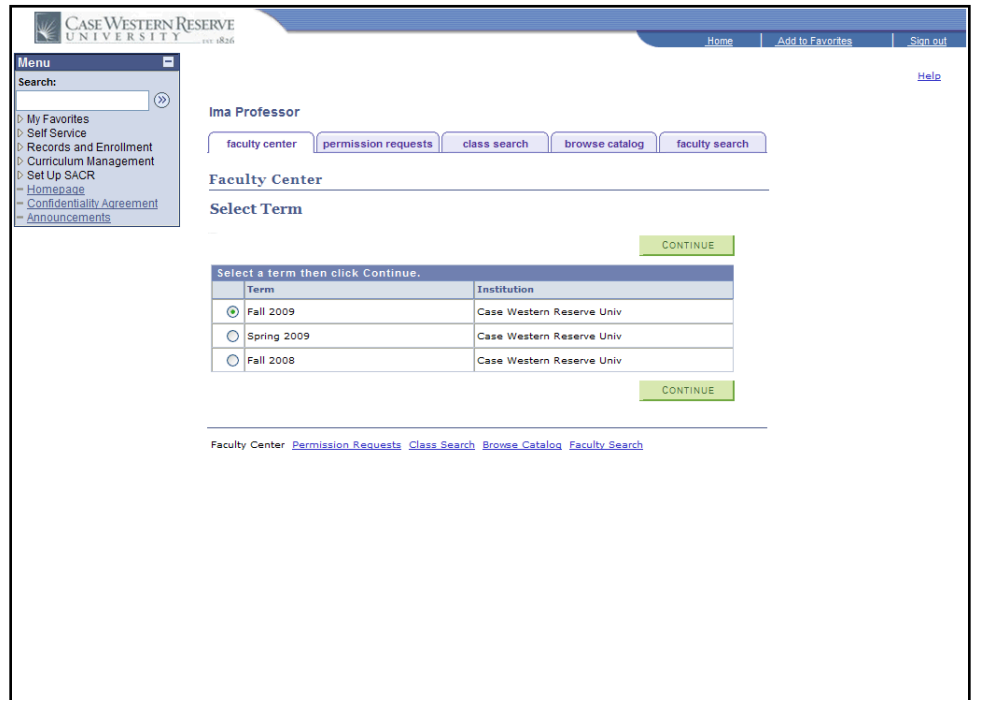

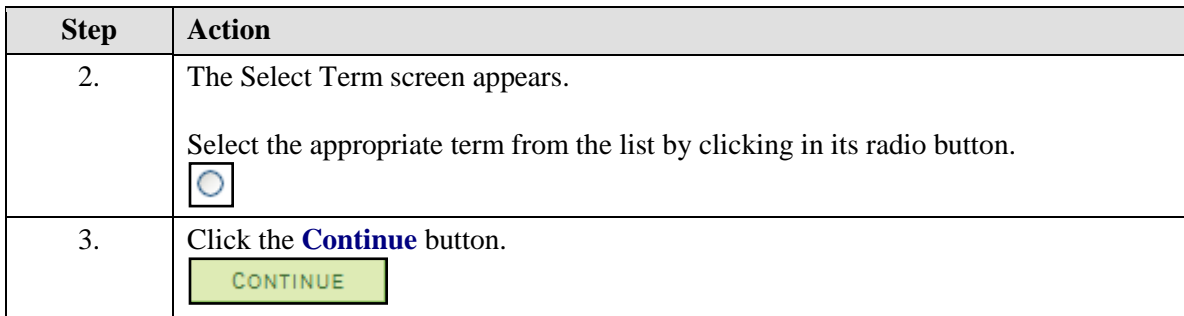

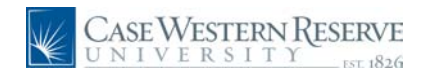

## **System Process Document**

**Change an Incomplete Grade**

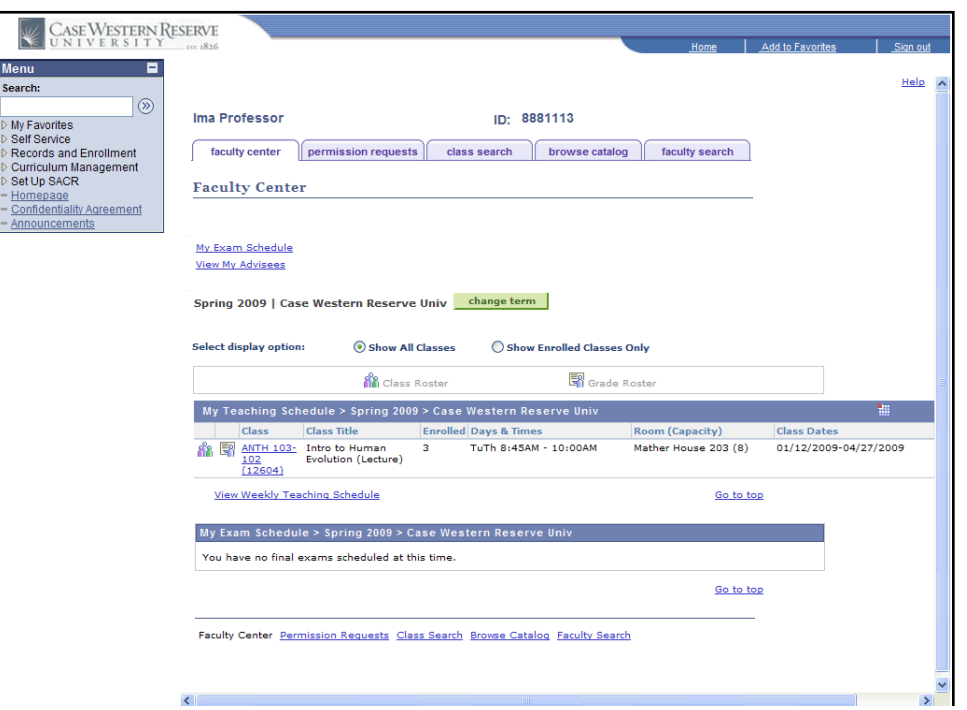

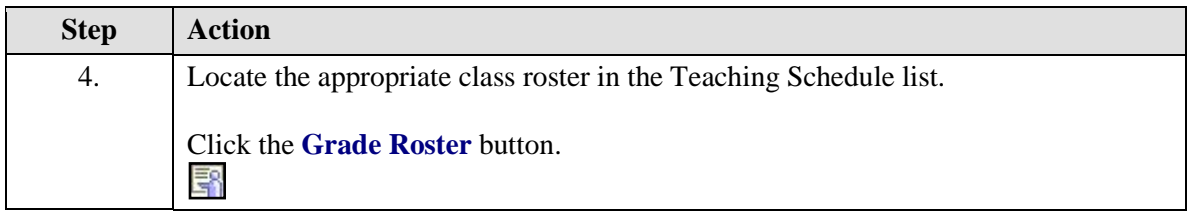

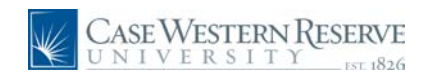

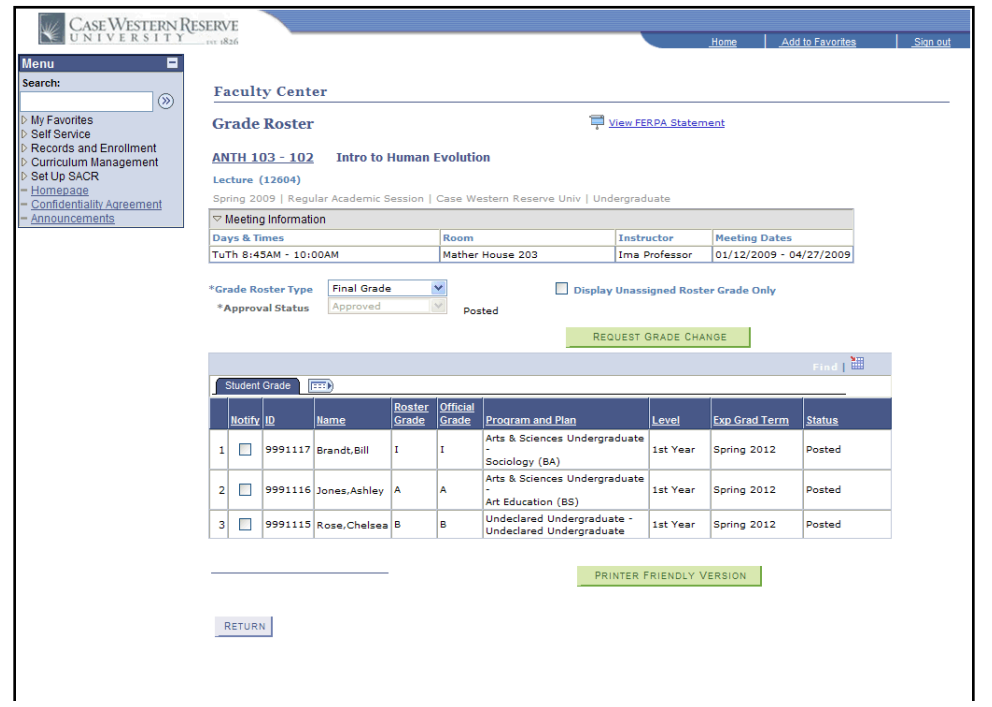

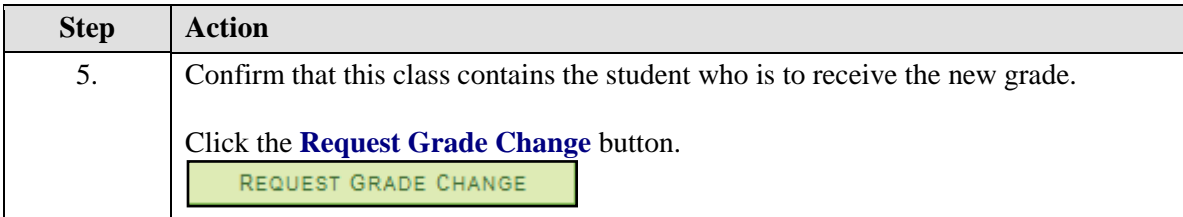

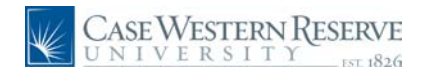

## **System Process Document**

**Change an Incomplete Grade**

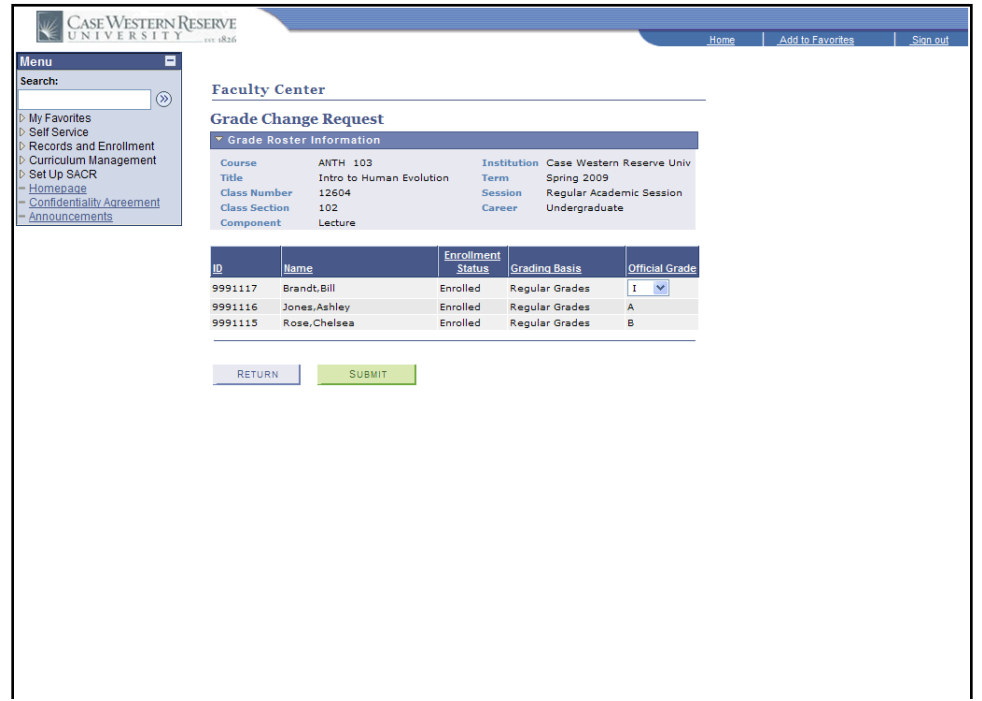

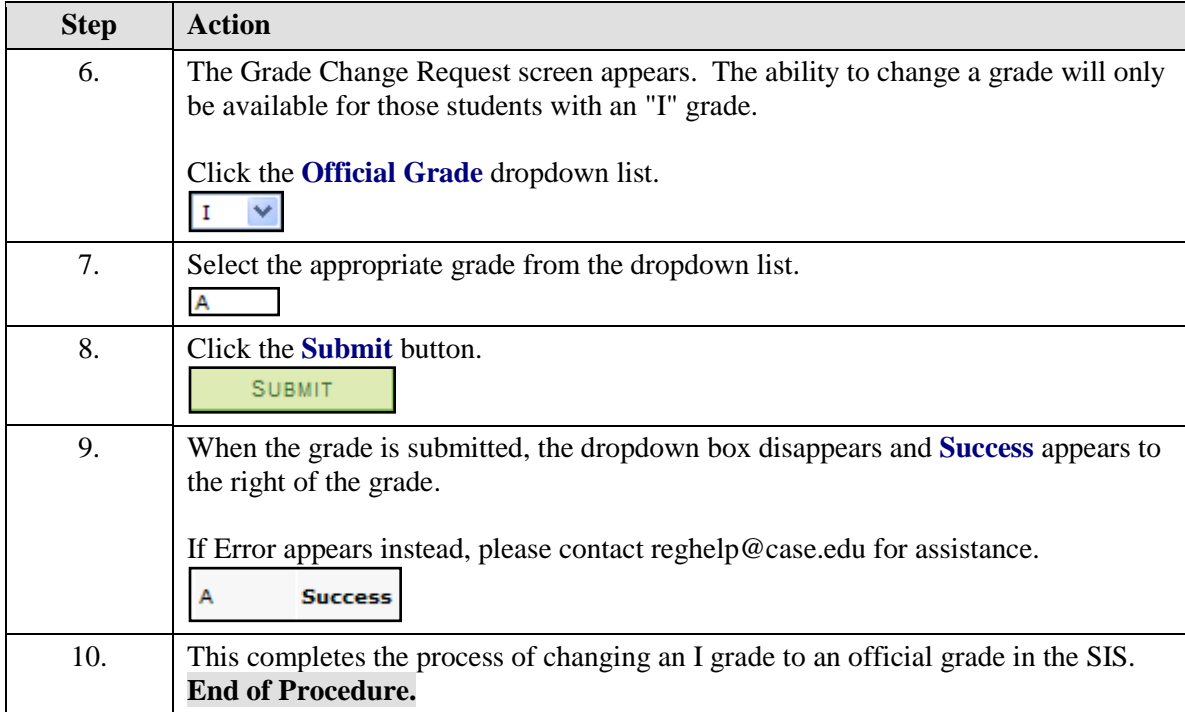